## SAP ABAP table JBIREFERENCE VR {Reference interest structure for possible-entries-help}

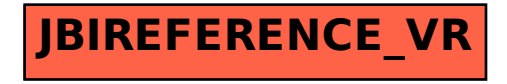